# Discussion 7

#### **OOP and String Representation**

**Antonio Kam** 

anto [at] berkeley [dot] edu

### All slides can be found on

### [teaching.rouxl.es](https://teaching.rouxl.es/)

Slides by Antonio Kam (anto@) 2

#### Announcements

- HW 06 Released!
	- OOP/Linked Lists
	- o Linked Lists are super important!
- Ants Phase 1 due today
	- $\circ$  Please finish it, the checkpoint is there to keep you on track and is super important
- Discussion Review
	- Will only cover problems that students ask to go over! If you want more review on questions, or want to go faster, discussion review is a great place to go to!
	- $\circ$  Can sign up for this on Ed.

#### Results from last section

Would you rather live in the ocean or on the moon?

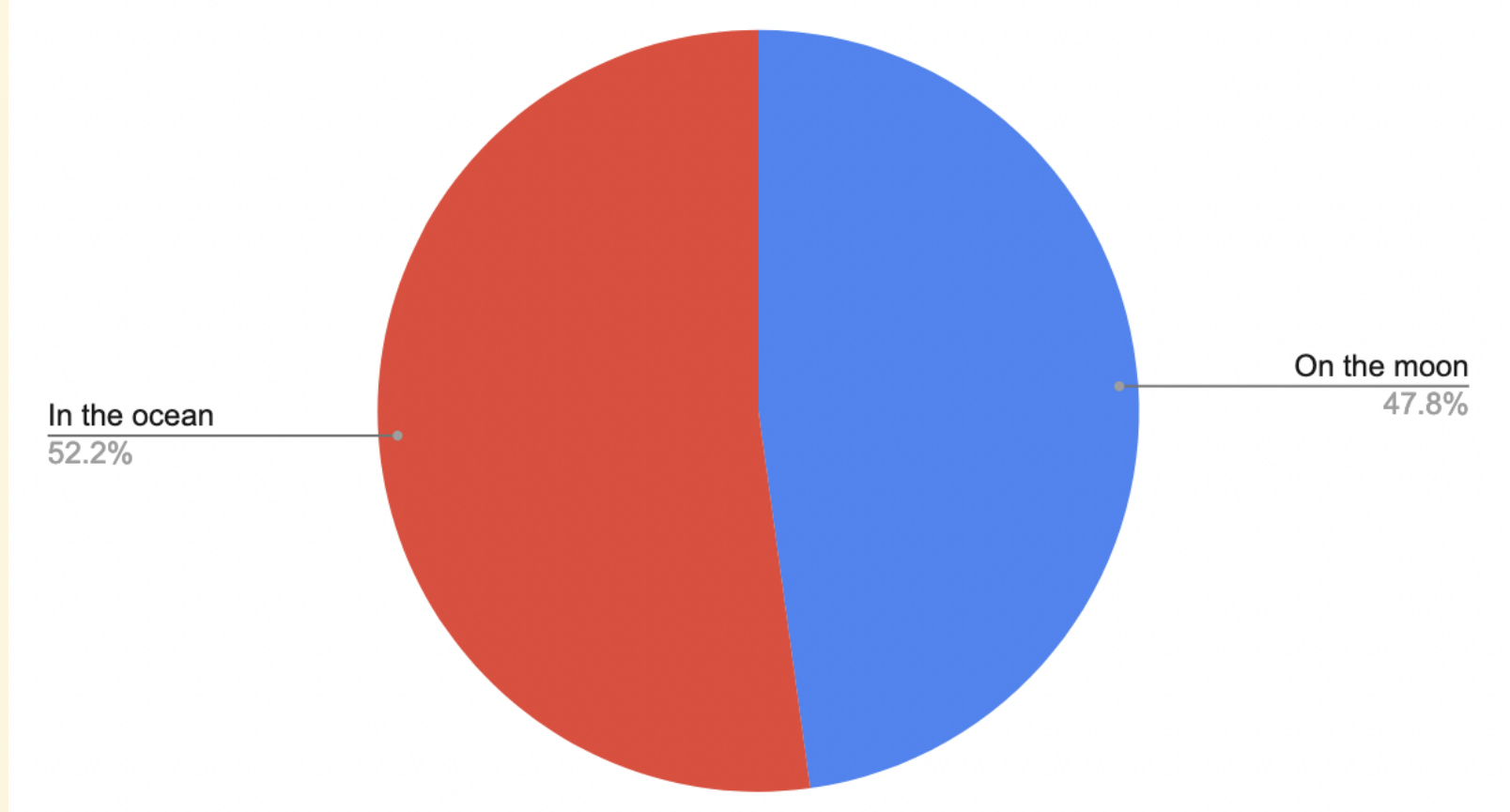

#### Notes from last section

- OOP/Objects: when would you use OOP over another programming paradigm
	- Good question! OOP is very useful if there's a hierarchical structure to what you want to do (for example, video games tend to have this structure with enemies; you probably saw this with Ants, where implementing new ants took far less effort than implementing the 'first' ant)
- More on super and inheritance
	- This discussion!
- "Maybe ask if there are people working on a specific question midway through lab so that people can work together"
	- $\circ$  Good idea I'll try something like this next lab
- I really enjoy the mini lectures!

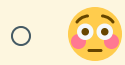

#### Notes from last section

- I SUMMON POT OF GREED, THIS ALLOWS ME TO DRAW 3 CARDS
	- $\circ$   $\leq$  thanks for this comment
	- $\circ$  Also would highly recommend doing the optional questions on the last lab they're pretty useful for understanding more about how OOP works
- Recursion Practice
	- You'll get... quite a lot on this soon  $\cdot$
	- The rest of the course from here is pretty much recursion until the end!

#### Mid-Semester Feedback

- Sometimes there's very contrasting feedback
	- $\circ$  Some people want discussions to go faster
	- $\circ$  Some people want discussions to go slower
	- $\circ$  I unfortunately cannot accommodate for all of this
	- Discussion review sections!
	- Also, worksheets are designed to be longer than what can be covered
- I speak too fast
	- $\circ$  I knew this was an issue  $\circ$  I do tend to speak fast when I get excited, which is not a great habit
	- Feel free to scream at me if I'm speaking too fast you can also ask me to go over something again, and I'm more than happy to do that for you

#### Mid-Semester Feedback

- Lab mini-lectures are too long
	- $\circ$  You're more than welcome to start doing the lab even while I'm talking
	- Even asking questions is fine: one of the AIs will get to you if it's a lab based question
- More group discussions/engagement
	- $\circ$  Please help me with this  $\bullet$  would like this to improve too!
	- $\circ$  I might try 'enforcing' something next discussion if there's not enough group discussion here
	- $\circ$  I promise group discussion is useful (Lost on the Moon!)
- Many of you said I have a lot of energy  $\odot$ 
	- This is something that I don't have ever, unless I'm teaching, which I find super strange

Slides by Antonio Kam (anto@) 8

#### Temperature Check

- OOP
- Inheritance
- Class Methods
- Representation ( repr, str)

# Object-Oriented Programming

#### What is OOP?

- One way I like to think of OOP is as a sort of 'advanced' data abstraction
	- You would use OOP for similar things that you would use data abstractions for
	- Can make a City class (similar to the City data abstraction you messed around with during Lab)
- OOP also allows for inheritance (less repetition of code, more on this later)
- OOP also allows for mutation

o Similar to list mutation (.append, .extend, etc.)

You may have seen this if you've seen Java before (I didn't have any exposure to OOP when I took CS 61A for the first time)

### OOP Terminology

- Class
	- $\circ$  A class is sort of a 'blueprint' for something. You can think of it as a template for creating an object
- $\cdot$  Instance
	- An instance of a class is one object of that blueprint, or one physical object that you create based on your template
- Variables
	- $\circ$  Instance Variables: Variables unique to each instance
	- Class Variables: Variables shared between each instance in the same class
- Method
	- Function bound to a class

#### Functions vs Methods

- Methods need to take in self as an argument
	- $\circ$  This is very often *implicitly* passed in when the thing on the left side of the dot is an instance
	- my\_car.drive(100) is the same as Car.drive(my\_car, 100)  $\bigcirc$
- self refers to the actual instance (rather than the class)
- Two ways of calling methods:
	- Class.method(self, args)  $\bigcirc$
	- instance.method(args)  $\bigcirc$

## Q1 Mini-lecture

# Worksheet!

#### Inheritance

```
class <u>Dog</u>():
    def __init__(self, name, owner):
         self.is_alive = True
         self.name = name
         self.owner = owner
    def eat(self, thing):
         print(self.name + " ate a " + str(thing) + "!")
    def talk(self):
         <code>print(self.name + "</code> says <code>woof!")</code>
class <u>Cat</u>():
    def __init__(self, name, owner, lives=9):
         self.is_alive = True
         self.name = name
         self.owner = owner
         self.lives = lives
    def eat(self, thing):
         print(self.name + " ate a " + str(thing) + "!")
    def talk(self):
         <code>print(self.name + "</code> says <code>meow!")</code>
```
#### Inheritance

Notice the redundancies in the code? One of the core foundations in this class is to not repeat yourself (DRY)

- Instead, you can use inheritance to solve this problem
- Syntax when creating a class is to put brackets around the class you want to inherit:

class  $Cat(Animal): # Cat inherits the Animal class - as in, all cats are animals$ 

#### Inheritance

```
class Pet():
    def __init__(self, name, owner):
         self.is\_alive = True # It's alive!!!
         self.name = name
         se\overline{1f}.\overline{owner} = \overline{owner}def eat(self, thing):
         print(self.name + " ate a " + str(thing) + "!")def talk(self):
         print(self.name)
```
class Dog(Pet): # Inherits all methods/variables from the Animal class def talk(self): print(self.name + ' says woof!')

### Inheritance - super()

- Calling super() will refer to the class's superclass
- You can use the parent's method and then add on to that.

```
class Cat(Pet): # Inherits all methods/variables from the Animal class
    def __init__(self, name, owner, lives = 9):
        super().__init__(name, owner)
       # same as calling Pet.__init__(self, name, owner) from here
        self.lives = 9
   def talk(self):
        print(self.name + ' says meow!')
```
# Worksheet!

#### Class Methods

class Dog(Pet): # With the previously defined methods not written out @classmethod def robo\_factory(cls, owner): return cls("RoboDog", owner)

- Uses the @classmethod decorator
- Useful for when you want to create multiple instances of a class based on information you already have
- Also useful when you have a method for a class that may not necessarily be associated with an instance (e.g. Path.cwd() )
- For example, in the case above, if I want to create a bunch of dogs with a certain owner, I can use this Class Method

## Attendance

### [links.rouxl.es/disc](https://links.rouxl.es/disc)

Slides by Antonio Kam (anto@) 22

# Worksheet!

## Representation

### What is Representation?

- Python objects by default have really ugly names if you try to output them into the interpreter:
	- <\_\_main\_\_.Cat object at 0x7fe611abff70>  $\bigcirc$
- Representation lets you define a better way to display this out in the console such that other people know what you're talking about

repr and str

#### repr

- Affects what is displayed when object is evaluated in terminal
- 'Computer readable' (as in, you can use eval on something from a \_\_repr\_\_ method, and it should not error if implemented correctly)

#### **Istr**  $\bullet$

- Changes what is displayed when an object is printed
- 'Human readable'
- If you directly output to a console, Lepre is used, but if you try to print, it will first try and find \_\_str\_\_ , and if that doesn't exist, it will use \_\_repr\_\_ instead.

#### Example

```
class Pet:
    def __init__(self, name):
        self.name = name
    def __repr__(self):
        return "Good " + self.name
    def __str__(self):
        return self.name + " says hello!"
```
#### $rec = Pet("Rex")$  $\bullet$

- rex -> Good Rex (notice how this doesn't have quotes? Python behaviour!)
- print(rex) -> Rex says hello!

# Worksheet!

#### Mental Health Resources

- CAPS:
	- $\circ$  If you need to talk to a professional, please call CAPS at 510-642-9494.
- After Hours Assistance
	- For any assistance after hours, details on what to do can be found at this [link](https://uhs.berkeley.edu/after-hours)

### Anonymous Feedback Form

### [links.rouxl.es/feedback](https://links.rouxl.es/feedback)

Thanks for coming!

Please give me feedback on what to improve!